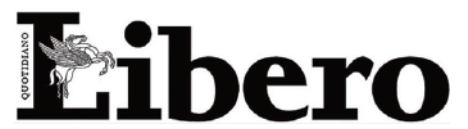

452 cm2

Data: Size: 87724 Tiratura<sup>-</sup>  $31681$ Diffusione: 182000 Lettori:

12.10.2020 Pag: AVE:

 $1.7$ €42940.00

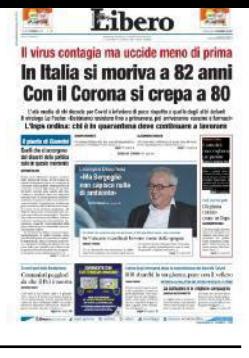

### **Deluso Conte**

## I cattolici non vogliono un partito

### **ARNALDO FERRARI NASI**

Diverse sono le stime re- Cattolici in Italia, non in- semplice battezzato, in cessiva potrebbe essersi lative a quanti siano i tendendo per cattolico il quanto egli, in età suc- definito (...)

segue  $\rightarrow$  a pagina 7

# Quanto può valere una formazione politica confessionale I cattolici non vogliono più un partito dei cattolici

seque dalla prima

### **ARNALDO FERRARI NASI**

religione. Le fonti più autorevoli mente nella stessa Forza Italia. citano percentuali che variano tra il 75% ed il 75% della popolazione

A livello politico, si possono riferire questi dati al corpo elettorale: Duemila, però, con la nascita agsi parla di 36-38 milioni di elettori; gregatrice del Partito Demcratico poco meno di 10.000.000, il 26%, da un nostro recente sondaggio, si autodefiniscono molto religiosi.

In altri tempi, questi voti sarebbero andati quasi tutti alla Democrazia Cristiana, ma con il mutamento del panorama politico seguito alla devastazione di Mani Pulite, i Cattolici si sono ritrovati in più partiti. Alcuni di essi erano di diretta derivazione Dc e rappreerano state le correnti di quel grande partito. C'era, ad esempio, il Partito Popolare Italiano, in cui

militavano Martinazzoli, Bianco, Buttiglione; partito che dalla sua lizioni di centrosinistra. Allo stes- che faceva la Dc, ma non è neanso modo, anche se con numeri che poco se si guarda al panorameno importanti, nasceva il Cen- ma politico di attuale. A questo datro Cristiano Democratico, con to, giova affiancare quello del 16%

(...) come ateo, agnostico o di altra tre, avevano trovato casa diretta- ti.

### **DUE POLI**

Intorno alla metà degli anni nel centrosinistra e del Popolo delle Libertà nel centrodestra, tutte le diverse formazioni cattoliche, confluirono in uno dei due poli, decretando, da quel momento, dopo 60 anni, il formale termine dei partiti di ispirazione cristiana, e lascian-

do in eredità, alla destra ed alla sinistra, quel gran numero di elettori che prima si è citato.

Oggi i tempi sono ulteriormensentavano all'incirca quello che te cambiati e se si chiede agli italiani se prenderebbero in considerazione per il voto un nuovo partito moderato di ispirazione cattolica, solo il 6% risponderebbe con un "sì, sicuramente". Non sembra fondazione sempre aderì alle coa- molto, se si ricordano i numeri Pierferdinando Casini e Clemen- di chi risponde "probabilmente",

te Mastella che immediatamente aiutando a definire un mercato avviavano dialoghi con Silvio Ber-elettorale potenziale che varia inlusconi. Tanti altri cattolici, inol- torno ai 2.500.000-6.000.000 divo-

> Studiando i risultati nel dettaglio si nota che queste risposte affermative provengono in misura maggiore dai maschi, di età tra 35 ed i 55 anni, con titolo di studio alto. Se invece analizziamo i dati dei cattolici molto religiosi, invece di ottenere quel plebiscito, che ci si poteva aspettare, si registra solo un 13%.

> È molto interessante verificare come si distribuisce questo voto potenziale sull'asse destra-sinistra. Quel che si nota subito è che in Italia non esistono solo i codiddetti "cattocomunisti". Anzi, la maggioranza relativa, il 41%, di questi elettori di definisce di destra o centrodesta. Solo il 22% di centro ed il restante 37% di sinistra o centrosinistra. La situazione non è dissimile da quella che si riscontra nei cattolici molto religiosi: il 42% a sinistra, il 17% a centro, il 41% a destra.

#### **TRADIZIONE**

Questi dati aprono uno scenario molto interessante e devono far riflettere che in Italia i cattolici

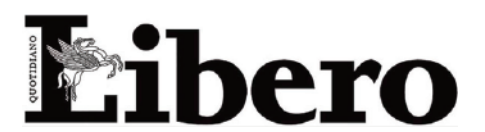

12.10.2020 Data: Size: 452 cm2 87724 Tiratura: 31681 Diffusione: 182000 Lettori:

Pag.: AVE:

 $1.7$ €42940.00

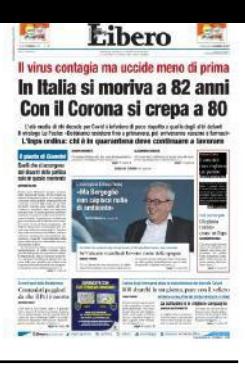

ti dei gay e dei migranti; ma vi sono anche, in numero pressoché uguale, coloro che sono più attenti a valori che definiremmo tradizionali, come la famiglia, o la vita. L'attuale centrodestra ha forse un'opportunità, quella di integra-

la funzione più importante di una trodestra, va fatto.

non sono solo quelli attenti ai dirit- re e rafforzare l'alleanza con una nuova formazione moderata catnuova componente. Essa racco- tolica associata alla coalizione, saglierebbe innanzitutto parte dei rebbe quella di tranquillizzatrice voti orfani dei partiti cristiani, co- nei confronti degli osservatori, anme il Ccd, e parte dei voti modera- che quelli europei. D'altronde ti in uscita da Forza Italia che giu- queste ultime elezioni hanno chiadicano le proposte di Salvini e Me- ramente segnalato che qualche loni non adatte a loro. Forse, però, correzione, riequilibrio, nel cen-

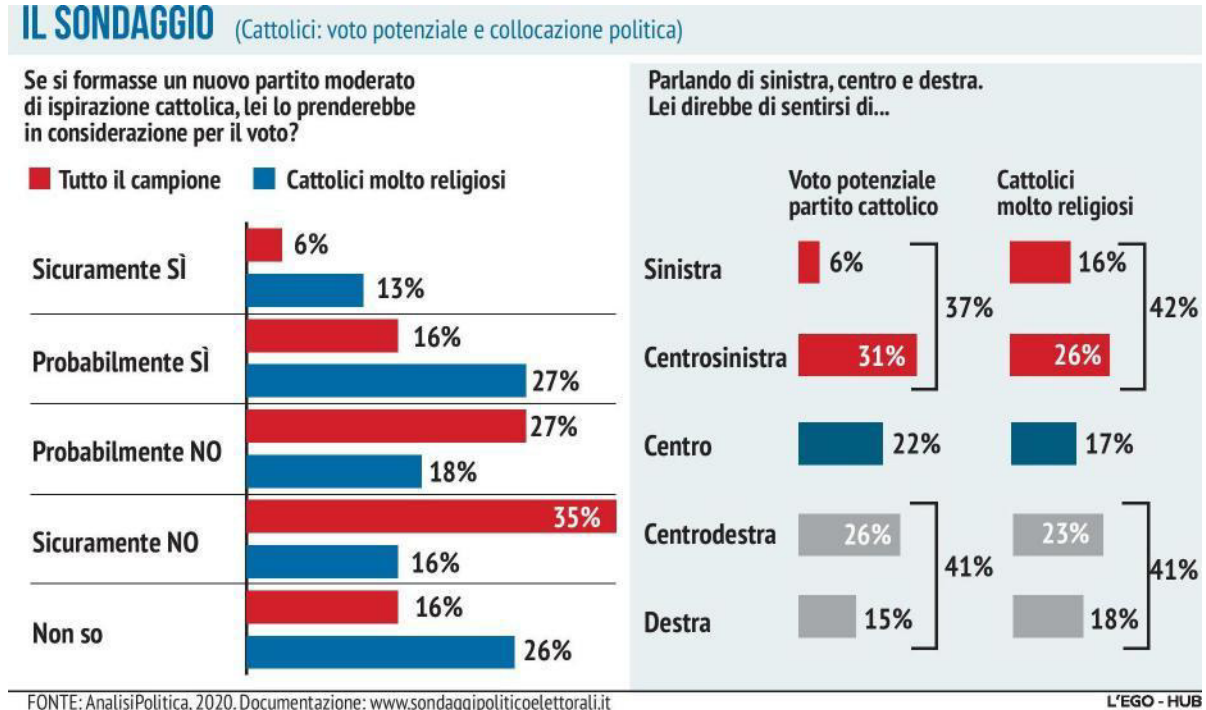

FONTE: AnalisiPolitica, 2020. Documentazione: www.sondaggipoliticoelettorali.it